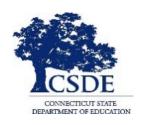

#### CONNECTICUT STATE DEPARTMENT OF EDUCATION

# CT-SEDS IEP Preview Series May 9, 2022

**Session recorded** 

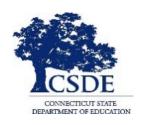

#### CONNECTICUT STATE DEPARTMENT OF EDUCATION

# **SESSION 9: Supplementary Aids and Services**

# Bryan Klimkiewicz, Special Education Division Director

Welcome and Introductions

New IEP/CT-SEDS (posted sessions)

Michael Tavernier, Education Consultant Bureau of Special Education

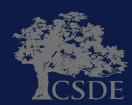

# Learning Targets

- Understand what Supplementary Aids and Services encompasses.
- Understand the new category: Adult Support.
- Preview of how CT-SEDS supports the documentation of Supplementary Aids and Services.

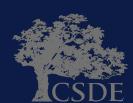

**Ask Questions** 

Throughout the presentation add questions to the Q&A Panel

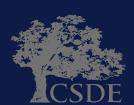

# 1. To support and assist educators in the transition from their current IEP system/process.

- 2. To support and assist educators for the Go-Live launch of CT-SEDS on July 1, 2022.
- 3. To provide an opportunity for you to share your questions related to documenting supplementary aids and services in the new IEP.

WHY?

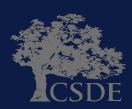

# Supplementary Aids and Services includes:

- Accommodations
- Modifications
- Assistive Technology
- Adult Support

WHAT?

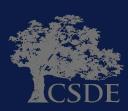

#### **Accommodations/Modifications/A.T.- Current IEP Page 8**

| udent:                                 | DOB:                                          | District:                                        | Meeting Date:                                                         |
|----------------------------------------|-----------------------------------------------|--------------------------------------------------|-----------------------------------------------------------------------|
| Last Name, F<br>Program Accommodations |                                               | mm/dd/yyyy<br>ACADEMIC AND EXTRACURRICULAR ACTIV | mm/dd/yyyy /ITIES/COLLABORATION/SUPPORT FOR SCHOOL PERSONNEL          |
| ccommodations and Modifi               | fications to be provided to enable            | the child:                                       | Sites/Activities Where                                                |
|                                        | To advance appropriately toward attaining     |                                                  |                                                                       |
| _                                      | To be involved in and make progress in the    |                                                  | Required and Duration                                                 |
| _                                      | To participate in extracurricular and other   | r non-academic activities, and                   |                                                                       |
| _                                      | To be educated and participate with other     |                                                  |                                                                       |
| commodations may include               | de Assistive Technology Devices               |                                                  |                                                                       |
| Materials/Books/Equipment:             | <b>,</b>                                      |                                                  |                                                                       |
|                                        |                                               |                                                  |                                                                       |
| Tests/Quizzes/Assessments:             |                                               |                                                  |                                                                       |
|                                        |                                               |                                                  |                                                                       |
| Grading:                               |                                               |                                                  |                                                                       |
|                                        |                                               |                                                  |                                                                       |
| Organization:                          |                                               |                                                  |                                                                       |
|                                        |                                               |                                                  |                                                                       |
| Environment:                           |                                               |                                                  |                                                                       |
|                                        |                                               |                                                  |                                                                       |
| Behavioral Interventions and Support:  |                                               |                                                  |                                                                       |
|                                        |                                               |                                                  |                                                                       |
| Instructional Strategies:              |                                               |                                                  |                                                                       |
|                                        |                                               |                                                  |                                                                       |
| Other:                                 |                                               |                                                  |                                                                       |
|                                        |                                               |                                                  |                                                                       |
| Note: When specifying require          | ed supports for personnel to implement this l | IEP, include the specific supports required, how | often they are to be provided (frequency) and for how long (duration) |
|                                        | pports Required for School Personnel to       | Involument this IED includes                     |                                                                       |

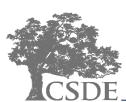

ED620, Revised February 2009 INDIVIDUALIZED EDUCATION PROGRAM

#### **Supplementary Aids and Services – New IEP**

#### **Supplementary Aids and Services**

Supplementary aids and services will be provided for the duration of the IEP unless otherwise noted.

| ACCOMMODATION        | Area(s)/Locations                     |
|----------------------|---------------------------------------|
| Repeat Directions    | All Classes                           |
| Graphic Organizer    | English/Language Arts, Social Studies |
| Practice read alouds | English/Language Arts, Reading        |
| ASSISTIVE TECHNOLOGY | Area(s)/Locations                     |
| Speech to Text       | All Classes                           |

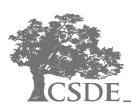

### **CT-SEDS INTERFACE: Supplementary Aids/Services**

#### **IEP Process**

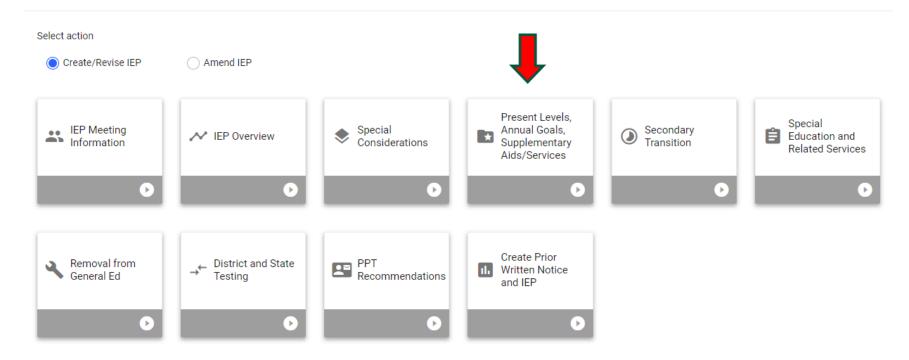

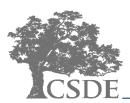

#### **CT-SEDS INTERFACE: Supplementary Aids/Services**

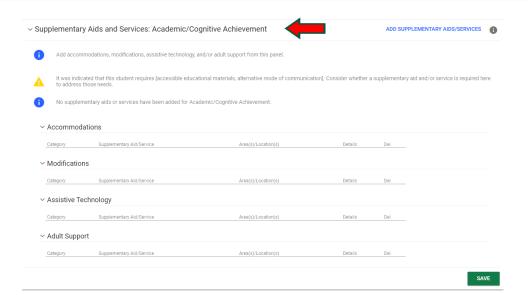

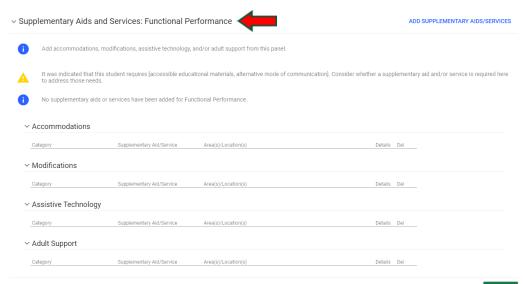

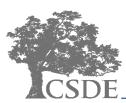

## **CT-SEDS INTERFACE: Supplementary Aids/Services**

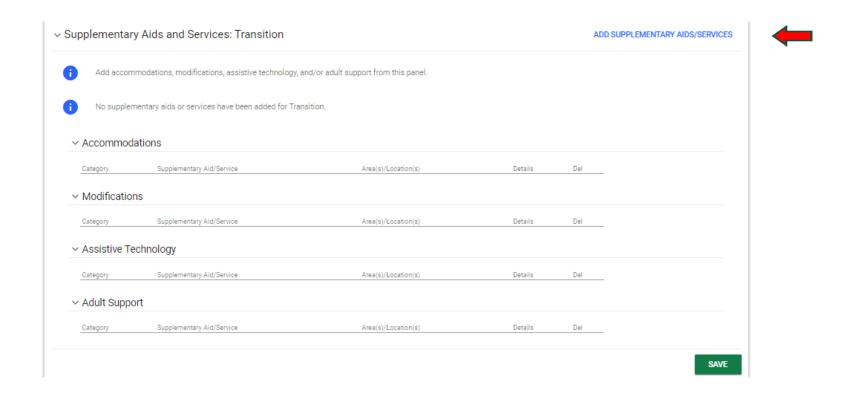

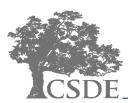

### **CT-SEDS INTERFACE: Supplementary Aids and Services**

| ∨ Supple                                                                              | ementary Ai                                                                                                    | ADD SUPPLEMENTARY AIDS/SERVICES |                     |         |      |  |  |  |  |  |
|---------------------------------------------------------------------------------------|----------------------------------------------------------------------------------------------------|---------------------------------|---------------------|---------|------|--|--|--|--|--|
| •                                                                                     | Add accommodations, modifications, assistive technology, and/or adult support from this panel.                                                                                                    |                                 |                     |         |      |  |  |  |  |  |
| A                                                                                     | It was indicated that this student requires [accessible educational materials, alternative mode of communication]. Consider whether a supplementary aid and/or service is required here to address those needs. |                                 |                     |         |      |  |  |  |  |  |
| No supplementary aids or services have been added for Academic/Cognitive Achievement. |                                                                                                    |                                 |                     |         |      |  |  |  |  |  |
| ∨ Acc                                                                                 | commodatio                                                                                                    | ns                              |                     |         |      |  |  |  |  |  |
| Cate                                                                                  | gory                                                                                                    | Supplementary Aid/Service       | Area(s)/Location(s) | Details | Del  |  |  |  |  |  |
| ∨ Mo                                                                                  | difications                                                                                                    |                                 |                     |         |      |  |  |  |  |  |
| Cate                                                                                  | gory                                                                                                    | Supplementary Aid/Service       | Area(s)/Location(s) | Details | Del  |  |  |  |  |  |
| ∨ As:                                                                                 | sistive Techn                                                                                                    | tive Technology                 |                     |         |      |  |  |  |  |  |
| Cate                                                                                  | gory                                                                                                    | Supplementary Aid/Service       | Area(s)/Location(s) | Details | Del  |  |  |  |  |  |
| ∨ Adult Support                                                                       |                                                                                                    |                                 |                     |         |      |  |  |  |  |  |
| Cate                                                                                  | egory                                                                                                    | Supplementary Aid/Service       | Area(s)/Location(s) | Details | Del  |  |  |  |  |  |
|                                                                                       |                                                                                                    |                                 |                     |         | CAVE |  |  |  |  |  |

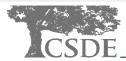

#### CT-SEDS INTERFACE: Add Supplementary Aid/Service

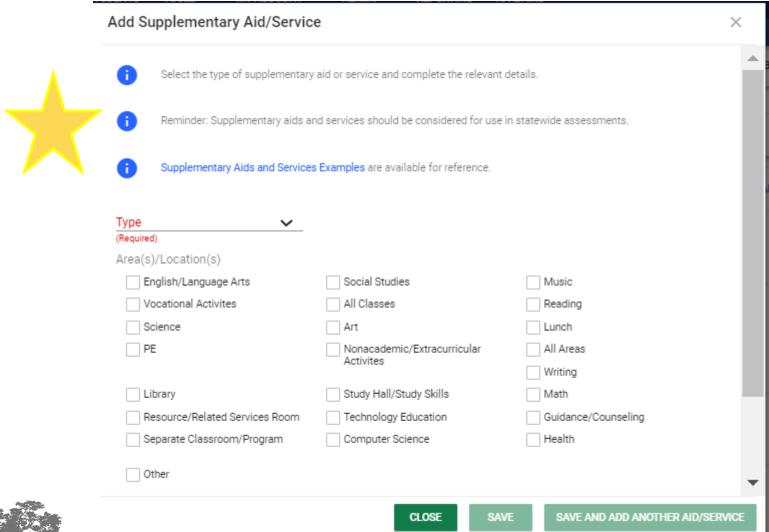

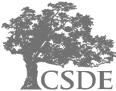

#### CT-SEDS INTERFACE: Add Supplementary Aid/Service

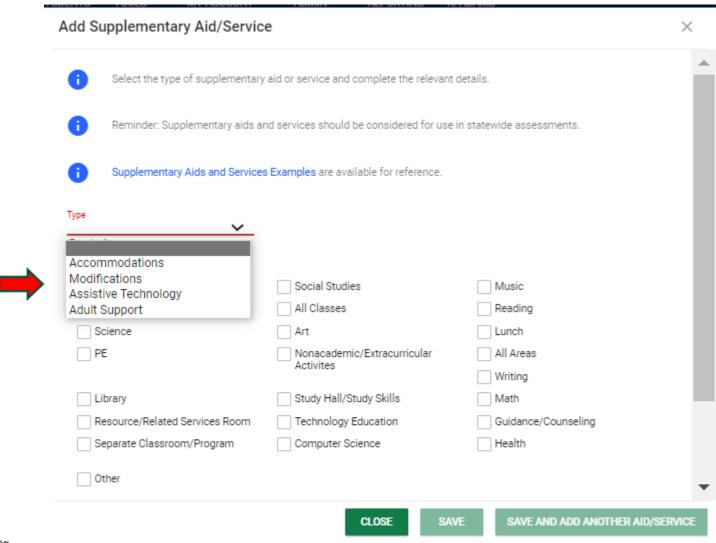

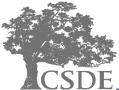

#### **CT-SEDS INTERFACE: Add Accommodation**

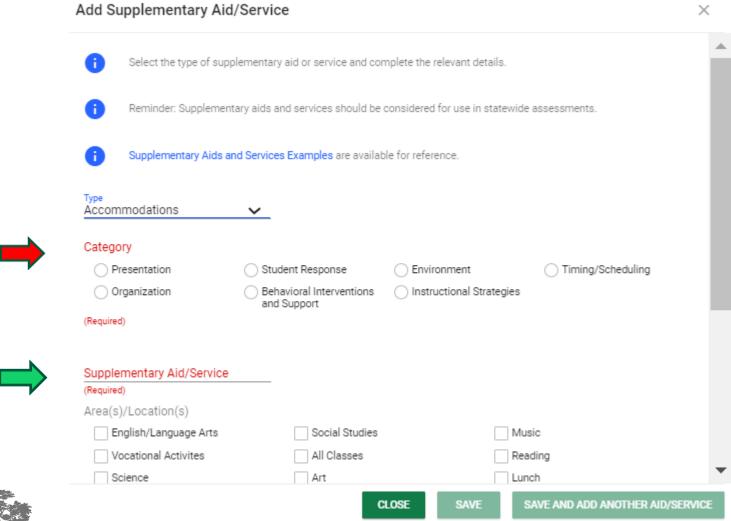

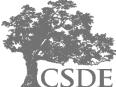

#### **CT-SEDS INTERFACE: Add Accommodation**

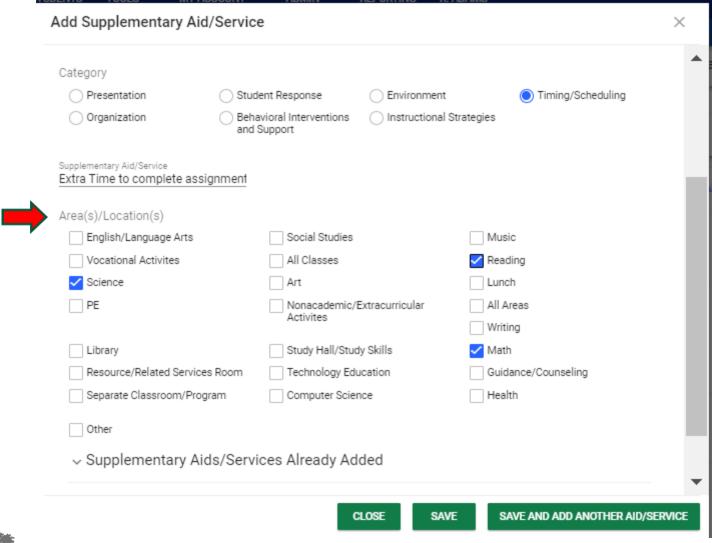

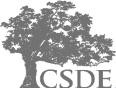

#### CT-SEDS INTERFACE: Add Supplementary Aid/Service

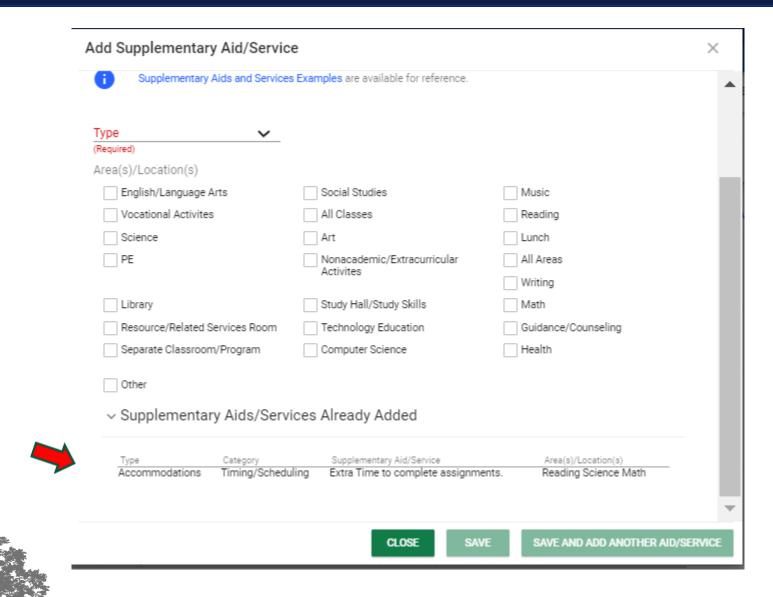

#### **CT-SEDS INTERFACE: Add Modification**

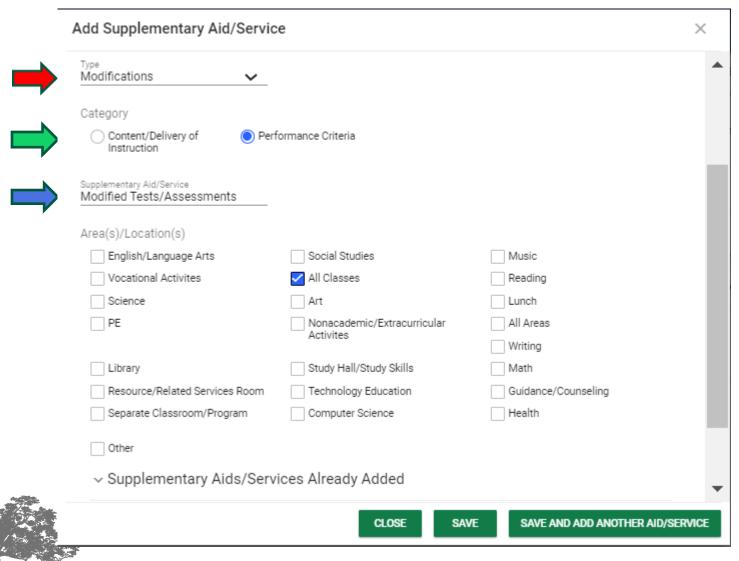

### **CT-SEDS INTERFACE: Add Assistive Technology**

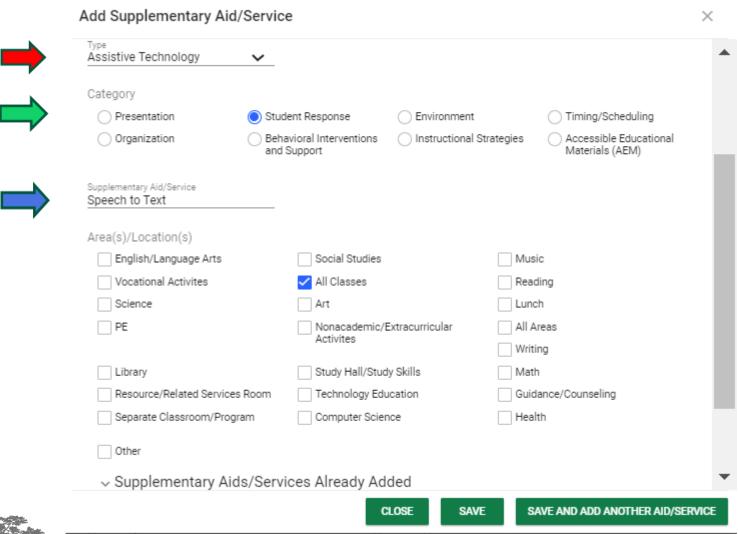

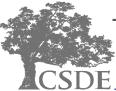

#### **CT-SEDS INTERFACE: Add Adult Support**

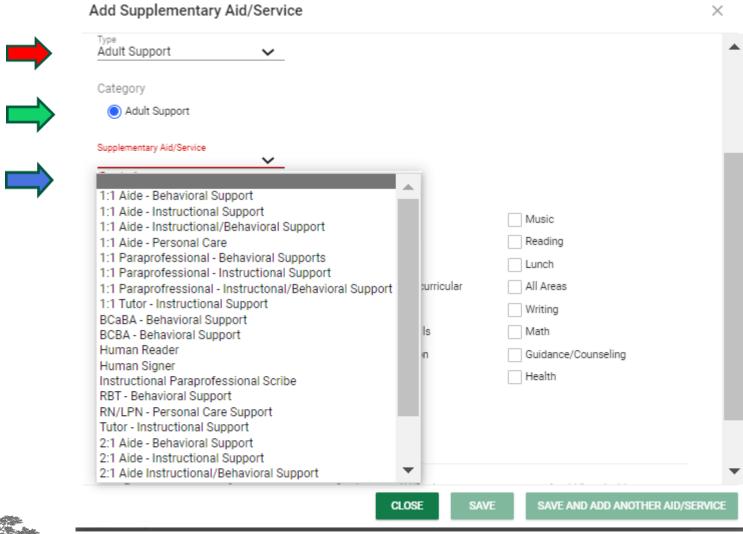

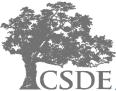

#### **CT-SEDS INTERFACE: Add Adult Support**

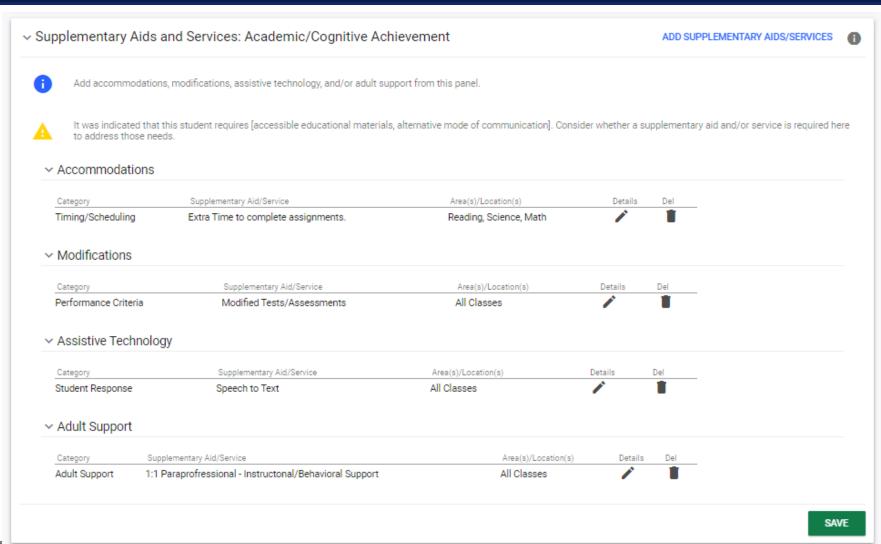

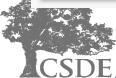

#### Supplementary aids and services include accommodations, modifications, assistive technology, and adult support.

- One of the goals in designing the new system was to encourage the thoughtful selection of essential supplementary aids and services for use in specific settings.
- There is a panel to record supplementary aids and services in both annual goal domain areas: 1) academic/cognitive achievement, and 2) functional performance as well as the Secondary Transition section.
- Adult support is used to document more intensive support to a student (e.g., 1:1 aide).

#### **Summary**

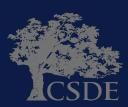

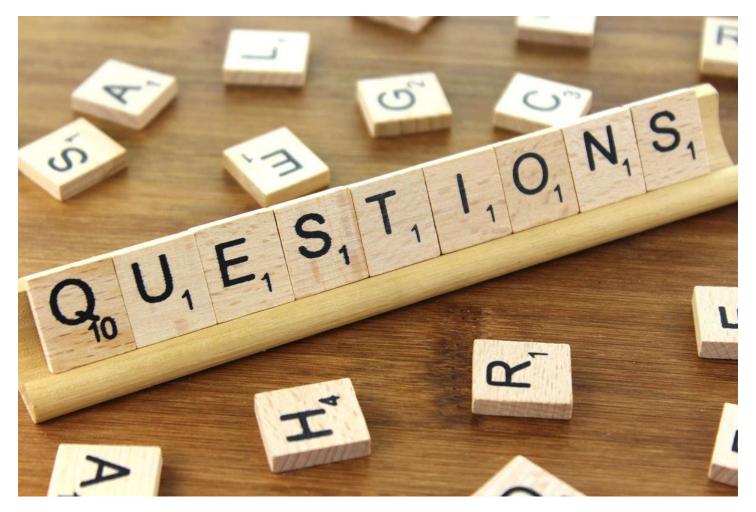

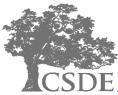

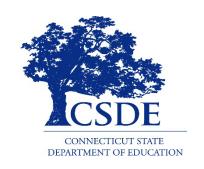

#### CONNECTICUT STATE DEPARTMENT OF EDUCATION

Bryan Klimkiewicz
Special Education Div. Dir.
Bryan.Klimkiewicz@ct.gov

Robb Geier
Senior Consultant PCG
CT-SEDS@pcgus.com

Michael Tavernier

BSE Education Consultant

Michael. Tavernier @ct.gov